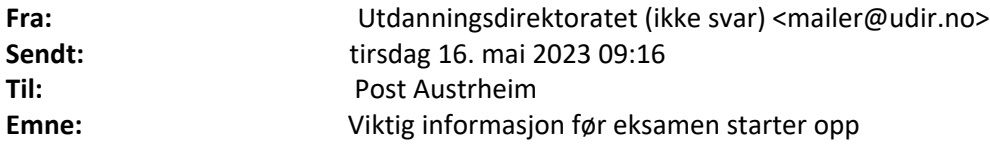

## **Viktig informasjon før eksamen starter opp**

Til eksamens- og IT-ansvarlig

I denne e-posten har vi med viktig og ny informasjon, som du også finner på [Administrere eksamen](https://eur03.safelinks.protection.outlook.com/?url=https%3A%2F%2Fwww.udir.no%2Feksamen-og-prover%2Feksamen%2Fadministrere-eksamen%2F&data=05%7C01%7Cpost%40austrheim.kommune.no%7C19afac310a5e4eb3456d08db55dd66da%7Cf9d6e533ea404f4593e6f28ff10ace53%7C0%7C0%7C638198181629060653%7CUnknown%7CTWFpbGZsb3d8eyJWIjoiMC4wLjAwMDAiLCJQIjoiV2luMzIiLCJBTiI6Ik1haWwiLCJXVCI6Mn0%3D%7C3000%7C%7C%7C&sdata=72zFVBUQmwdoN58tgITFAXUdA0mKnVZ2DRkqV19pOcI%3D&reserved=0).

## **Følg med på «Viktige meldinger» i eksamensperioden**

All viktig informasjon som eksamensansvarlige må kjenne til, som for eksempel feil i oppgaver eller systemfeil, legger vi fortløpende ut på [«Viktige meldinger».](https://eur03.safelinks.protection.outlook.com/?url=https%3A%2F%2Fwww.udir.no%2Feksamen-og-prover%2Feksamen%2Fviktige-meldinger-eksamen%2F&data=05%7C01%7Cpost%40austrheim.kommune.no%7C19afac310a5e4eb3456d08db55dd66da%7Cf9d6e533ea404f4593e6f28ff10ace53%7C0%7C0%7C638198181629060653%7CUnknown%7CTWFpbGZsb3d8eyJWIjoiMC4wLjAwMDAiLCJQIjoiV2luMzIiLCJBTiI6Ik1haWwiLCJXVCI6Mn0%3D%7C3000%7C%7C%7C&sdata=nM%2BZDUhZOBsooLLIpCQwXi4z%2FRaKKRnNaSe2drgjK%2Bk%3D&reserved=0) Sjekk alltid denne siden først. Hvis dere oppdager en feil som ikke ligger på denne nettsiden, ring oss på telefon 23 30 12 00. Du får da to valg. Dersom det gjelder dagens eksamen: Trykk 1 for teknisk feil eller trykk 2 for faglige feil i oppgaven.

Åpningstid på telefon er fra klokken 08:00 – 15:00.

For faglige feil i oppgaven kan du også sende e-post til [eksamen@udir.no](mailto:eksamen@udir.no). Denne e-posten skal kun brukes i eksamensperioden.

Henvendelser angående teknisk feil rettes tjenestevei.

## **Om spesialtegn i fremmedspråk**

Mange språk har bokstaver som norsk ikke har. Det er flere måter kandidaten kan finne disse bokstavene på tastaturet. [Derfor er det viktig å gjøre seg godt kjent](https://eur03.safelinks.protection.outlook.com/?url=https%3A%2F%2Fwww.udir.no%2Feksamen-og-prover%2Feksamen%2Fslik-endrer-vi-eksamen%2Feksempeloppgaver-i-fremmedsprak%2Fdigital-skriving-til-eksamen-i-fremmedsprak%2F&data=05%7C01%7Cpost%40austrheim.kommune.no%7C19afac310a5e4eb3456d08db55dd66da%7Cf9d6e533ea404f4593e6f28ff10ace53%7C0%7C0%7C638198181629060653%7CUnknown%7CTWFpbGZsb3d8eyJWIjoiMC4wLjAwMDAiLCJQIjoiV2luMzIiLCJBTiI6Ik1haWwiLCJXVCI6Mn0%3D%7C3000%7C%7C%7C&sdata=Xe%2BszWcLbE1Zs7FKmM0byvRTduJhiV3CC9x3FtOi8Fo%3D&reserved=0) med hvordan kandidaten finner disse i forkant av eksamen, og at kandidaten har øvd seg på å skrive språket på pc.

## **Til IT-ansvarlige: Nye domener**

Tre nye domener er lagt til [under nødvendige nettressurser til årets eksamener](https://eur03.safelinks.protection.outlook.com/?url=https%3A%2F%2Fwww.udir.no%2Feksamen-og-prover%2Feksamen%2Fadministrere-eksamen%2F%23a171122&data=05%7C01%7Cpost%40austrheim.kommune.no%7C19afac310a5e4eb3456d08db55dd66da%7Cf9d6e533ea404f4593e6f28ff10ace53%7C0%7C0%7C638198181629060653%7CUnknown%7CTWFpbGZsb3d8eyJWIjoiMC4wLjAwMDAiLCJQIjoiV2luMzIiLCJBTiI6Ik1haWwiLCJXVCI6Mn0%3D%7C3000%7C%7C%7C&sdata=EwuLSYTX5ZWZXw3v9pf2fWYuuSG6qzEOFXiban0Q7kw%3D&reserved=0).

Lykke til med gjennomføringen!

*Denne e-posten er sendt fra en adresse som ikke er bemannet. Bruk [post@udir.no](mailto:post@udir.no) for henvendelser til oss.*

*Vennlig hilsen     Utdanningsdirektoratet*

*Denne meldingen er sendt til: Grunnskoler med ungdomstrinn     Videregående skoler Kommuner Fylkeskommuner Statsforvaltere via FM-nett*